## Pre-workshop checklist

• Get a nanoHUB account

• Launch a nanoHUB tool

Alejandro Strachan strachan@purdue.edu

School of Materials Engineering & Network for Computational Nanotechnology

Purdue University

West Lafayette, Indiana USA

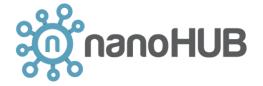

NANOHUB PURDUE

Ale Strachan – Jupyter in nanoHUB

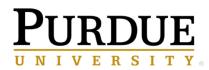

## Get a nanoHUB account

## Got to nanohub.org - Click login

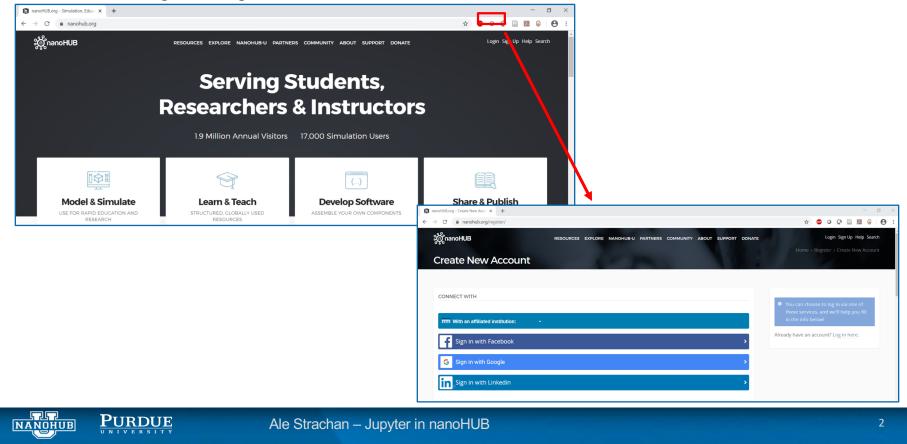

## Launch a tool

Go to <u>https://nanohub.org/tools/mseml</u> And launch the tool

| Machine Learning for Materials Science: Part 1                                                                                                    |                                                                                                    |
|----------------------------------------------------------------------------------------------------|----------------------------------------------------------------------------------------------------|
| By Juan Carlos Verduzco Gastelum <sup>1</sup> , Alejandro Strachan <sup>1</sup> , Saaketh Desai <sup>1</sup><br>1. Purdue University<br>Machine learning and data science tools applied to materials science<br>✓ Edit | Launch Tool Version 1.3 - published on 01 Apr 2020 doi:10.21981/WGQC-3249 cite this  Open source: license   download L View All Supporting Documents |
| About Usage Citations Questions Reviews Wishlist Versions Supporting Docs Usag                                                                                                    | e (New)                                                                                                    |
|                                                                                                    | •                                                                                                    |

Explore the notebooks if you are interested in data science and machine learning

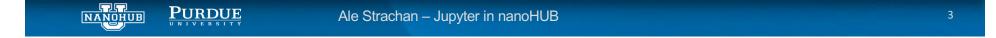